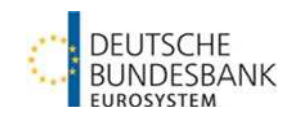

# **Erläuterung des aufsichtlichen ExtraNet-Postfachs**

**"01. Dateieinreichung aufsichtlicher Anzeigen und Meldungen (MIO / BETEIL / WIDAT)"** 

**einschließlich Dateinamenskonventionen** 

Version: 3.0

Stand: 01.01.2024

## Versionshistorie

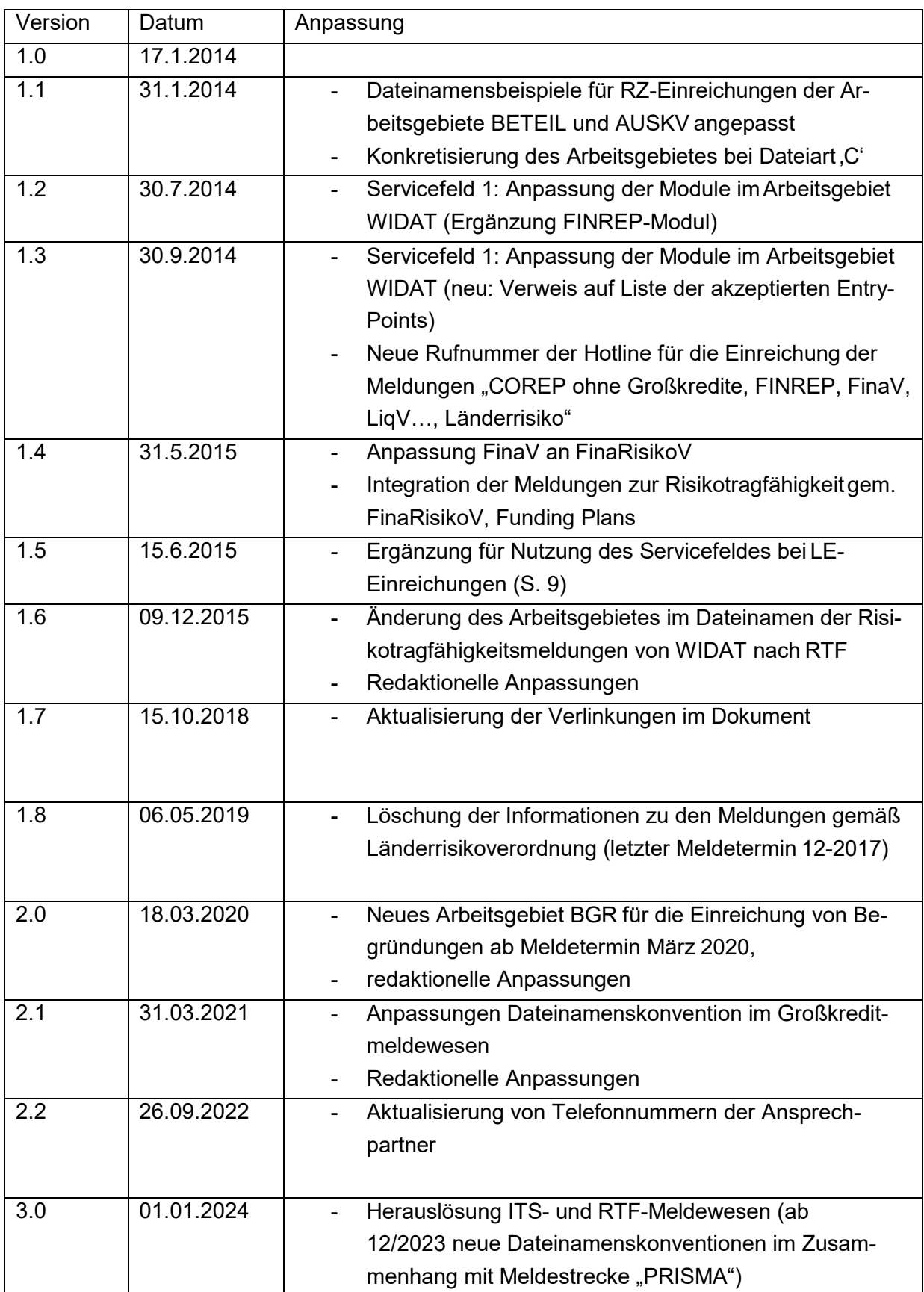

# Inhaltsverzeichnis

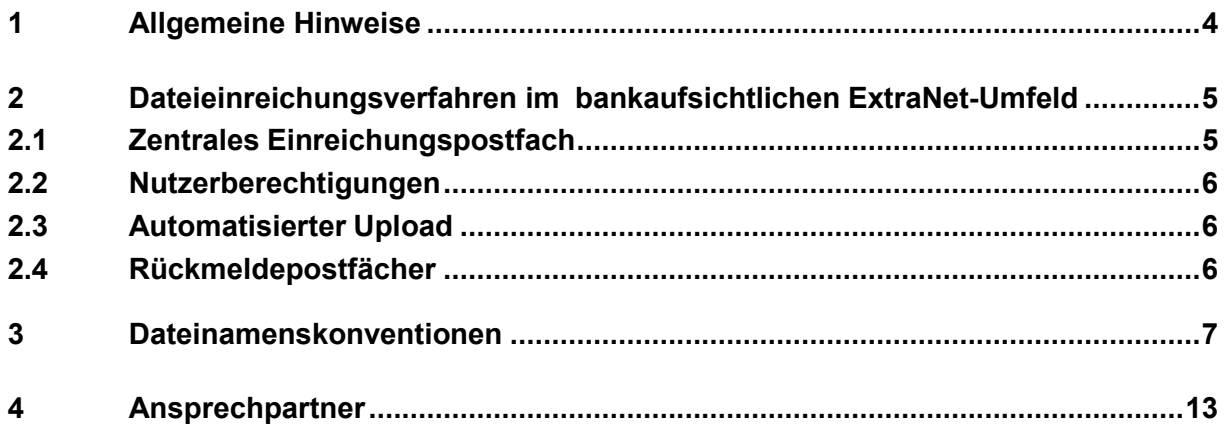

## <span id="page-3-0"></span>**1 Allgemeine Hinweise**

Das Dokument richtet sich an alle Nutzer von Dateieinreichungen im Bereich des bankaufsichtlichen Meldewesens, die folgende Meldungen an die Deutsche Bundesbank übermitteln möchten:

- **MIO (Millionenkredite)**
- **BETEIL (Beteiligungen)**
- **WIDAT (Wirtschaftsdaten, u.a. FinaRisikoV (ohne Risikotragfähigkeit), usw.)**

In diesem Dokument werden

.

- das aufsichtliche ExtraNet-Postfach für Dateieinreichungen (01. Dateieinreichung aufsichtlicher Anzeigen und Meldungen (MIO / BETEIL / WIDAT) sowie
- die in diesem Zusammenhang geltenden Dateinamenskonventionen beschrieben.

Für Meldungen der Arbeitsgebiete ITS (europäisch harmonisiertes Meldewesen), RTF (Risikotragfähigkeit), BGR (Begründungen) und KONTAKT (Kontaktinformationen), die ab dem 01.01.2024 über die Meldestrecke "PRISMA" einzureichen sind, wurden neue Dateinamenskonventionen definiert

## <span id="page-4-1"></span><span id="page-4-0"></span>**2 Dateieinreichungsverfahren im bankaufsichtlichen ExtraNet-Umfeld**

### **2.1 Einreichungspostfach "01. Dateieinreichungen aufsichtlicher Anzeige und Meldungen (MIO / BETEIL / WIDAT)"**

Die Einreichung aufsichtlicher Anzeigen und Meldungen der Arbeitsgebiete BETEIL und WI-DAT erfolgt über das ExtraNet-Postfach

#### "01. Dateieinreichungen aufsichtlicher Anzeigen und Meldungen (MIO / BETEIL / WIDAT)"

Sie finden dieses Postfach im ExtraNet-Bereich "Filetransfer" auf der Webseite der Deutschen Bundesbank (Pfad: Service / ExtraNet / Filetransfer) oder direkt unter der URL: https://extranet.bunde[sbank.de/FT/](https://extranet.bundesbank.de/FT/)

In dieses Postfach sind alle Dateieinreichungen für

- Meldungen zu Finanzinformationen gem. FinaRisikoV, Solvabilitätsverordnung für Wohnungsbaugesellschaften mit Spareinlage (WIDAT)
- Millionenkreditanzeigen (MIO)
- Beteiligungsanzeigen (BETEIL)

in gezippter Form einzureichen.

Im Zusammenhang mit der Meldestrecke "PRISMA" wurde ein neues Einreichungspostfach "PRISMA – Einreichung von bank- und finanzaufsichtlichen Meldungen (ITS / RTF / BGR / KONTAKT)" eingerichtet.

## <span id="page-5-0"></span>**2.2 Nutzerberechtigungen**

Die bestehenden Nutzerberechtigungen bleiben unverändert erhalten.

Sämtlichen registrierten Nutzern wurde zusätzlich die Berechtigung zu Nutzung des neuen ExtraNet-Postfachs "PRISMA – Einreichung von bank- und finanzaufsichtlichen Meldungen (ITS / RTF / BGR / KONTAKT) automatisiert zugewiesen.

### <span id="page-5-1"></span>**2.3 Automatisierter Upload**

Für den automatisierten Upload von Dateien in das Einreichungspostfach benutzen Sie bitte den FTPOA (File Transfer Point of Access)"BAKAA". Weitere Informationen zum automatisierten Upload von Meldungen, sind auf unserer Webseite hinterlegt: [ExtraNet-Dokumenta](https://www.bundesbank.de/de/service/extranet/dokumentation)[tion | Deutsche Bundesbank](https://www.bundesbank.de/de/service/extranet/dokumentation)

## <span id="page-5-2"></span>**2.4 Rückmeldepostfächer**

Es bestehen weiterhin unterschiedliche Postfächer für Rückmeldungen aus den einzelnen Arbeitsgebiete.

Im Zusammenhang mit der Meldestrecke "PRISMA" wurde ein neues Rückmeldepostfach "PRISMA – Feedback zu bank- und finanzaufsichtlichen Meldungen (ITS / RTF / BGR / KONTAKT)" eingerichtet.

### **2.5 Schematische Darstellung der Einreichungs- und Rückmeldewege**

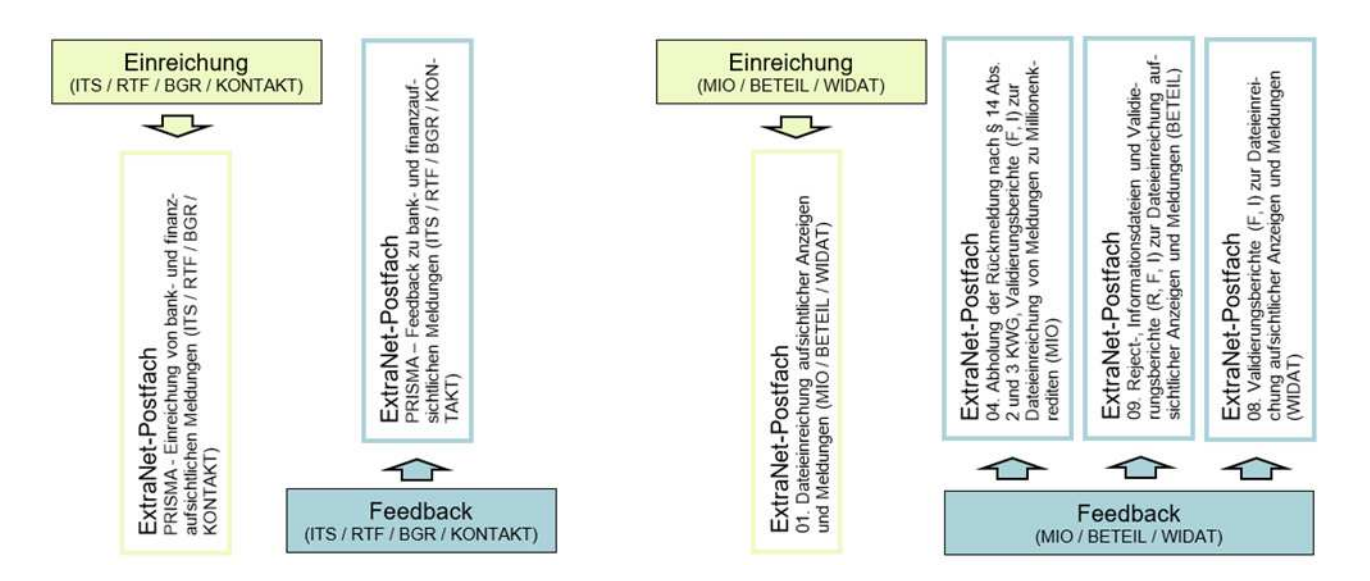

## <span id="page-6-0"></span>**3 Dateinamenskonventionen**

Die Dateinamen sind zwingend nach folgendem Muster auszugestalten:

#### Arbeitsgebiet.Dateiart.Gebernummer.Datum.Uhrzeit.(Service).(Service2).Dateiendung

Die Meldedateien (xml) sind gezippt einzureichen.

Dateieinreichungen, die nicht dem o.g. Muster entsprechen, können nicht verarbeitet werden und werden automatisiert mit Validierungsreport abgewiesen.

#### Arbeitsgebiet:

- MIO (Millionenkredite)
- BETEIL (Beteiligungen)
- WIDAT (Wirtschaftsdaten (ohne ITS), u.a. FinaRisikoV, usw.)

#### Dateiart:

- A (Anzeigendatei)
- I (Information Verwendung nur im Rahmen der Feedbacks von der Bundesbank an den Einreicher bei Meldungen, die keine Fehler oder Warnungen enthalten)
- F (Fehler Verwendung nur im Rahmen des Feedbacks von der Bundesbank an den Einreicher bei Meldungen, die Fehler enthalten)
- R (Reject Verwendung nur im Rahmen des Feedbacks von der Bundesbank an den Einreicher bei Meldungen des Arbeitsgebiets BETEIL, die abgewiesen wurden)

Testeinreichungen sind in der Dateiart durch ein vorangestelltes "T" zu kennzeichnen:

- TA Testeinreichung Anzeigendatei
- TR Testeinreichung Reject (nur Arbeitsgebiet BETEIL)

#### Gebernummer:

Melder (=Institut) oder Rechenzentrum / Dienstleister – 7-stellig

### Datum:

### Datumsangabe im Format YYYYMMDD

Das Datum ist der Meldestichtag. Bei den Arbeitsgebieten MIO und BETEIL kann alternativ entweder der Meldestichtag oder das Datum der Einreichung angegeben werden.

Im Dateinamen einer Testeinreichung dürfen Sie dagegen kein Datum verwenden, das in der Zukunft liegt, da die Einreichung ansonsten über die Prüfung der Dateinamenskonvention zurückgewiesen würde. Möglich wäre beispielsweise, im Dateinamen einen zurückliegenden Meldetermin oder das Tagesdatum der Testeinreichung anzugeben.

### Uhrzeit:

Uhrzeitangabe im Format (hhmmss)

#### Service (optionales Feld):

Das Feld kann optional mit bis zu 12 Zeichen belegt werden, mögliche Ausprägungen [A-Z,a- z,0-9,-, ], keine Punkte. Umlaute sind ebenfalls nicht erlaubt.

### **Darf nicht in der obersten Zip-Ebene genutzt werden.**

#### Service2 (optionales Feld):

Das Feld kann optional mit bis zu 50 Zeichen belegt werden, mögliche Ausprägungen [A-Z,a- z,0-9,-, ], keine Punkte. Umlaute sind ebenfalls nicht erlaubt. Es wird nur benötigt, wenn das Feld Service bereits genutzt wird (nur für Anhänge).

#### **Darf nicht in der obersten Zip-Ebene genutzt werden.**

#### Dateiendung:

Auf der obersten Dateiebene (Einreicher-ZIP) ist nur die Endung .zip zulässig.

#### **Beispielhafte Dateinamen je Arbeitsgebiet**

#### Arbeitsgebiet MIO (xml)

Instituts-Einreichung

MIO.A.1234567.20221231.120000.zip MIO.A.1234567.20221231.120000.xml

Rechenzentrums-Einreichung MIO.A.9876543.20221231.120000.zip MIO.A.9876543.20221231.120000.xml

#### Arbeitsgebiet BETEIL (xml)

Instituts-Einreichung

BETEIL.A.1234567.20221231.120000.zip BETEIL.A.1234567.20221231.120000.xml

Rechenzentrums-Einreichung BETEIL.A.9876543.20221231.120000.zip BETEIL.A.9876543.20221231.120000.xml

#### Arbeitsgebiet WIDAT (xml)

Instituts-Einreichung WIDAT.A.1234567.20221231.120000.zip WIDAT.A.1234567.20221231.120000.xml

Rechenzentrums-Einreichung

WIDAT.A.9876543.20221231.120000.zip WIDAT.A.1234567.20221231.120000.xml

#### Legende:

9876543 steht beispielhaft für die Pseudokreditgebernummer (technische Gebernummer) eines RZ/Dienstleisters 1234567 steht beispielhaft für die Kreditgebernummer eines Instituts

Im Rahmen der Dateieinreichung ist darüber hinaus folgendes zu beachten:

- Der Dateiname eines im ExtraNet hochgeladen Zip-Archives darf nicht mehr als 44 Zeichen beinhalten.
- Die xbrl-Meldedatei innerhalb des eingereichten Zip-Archivs muss den gleichen Namenskonventionen folgen.
- Die Arbeitsgebietsangabe in der Bezeichnung der Zip-Datei muss der Arbeitsgebietsangabe der darin liegenden Meldedatei entsprechen.
- Es darf kein Verzeichnis innerhalb der Zip-Datei enthalten sein.

## <span id="page-10-0"></span>**4 Ansprechpartner**

Millionenkreditanzeigen und Beteiligungsanzeigen **(MIO / BETEIL)**

Stefan Kadletz (Tel. 069 / 9566-37141) Helmut Schötter (Tel. 069 / 9566-37144) E-Mail: [mio-dta@bundesbank.de](mailto:mio-dta@bundesbank.de)

### Wirtschaftsdaten, u.a. FinaRisikoV (ohne Risikotragfähigkeit), LiqV, usw.) **(WIDAT)**

Hotline (Tel. 069 / 2388-3299) E-Mail: [banken-dv-koordination@bundesbank.de](mailto:banken-dv-koordination@bundesbank.de)